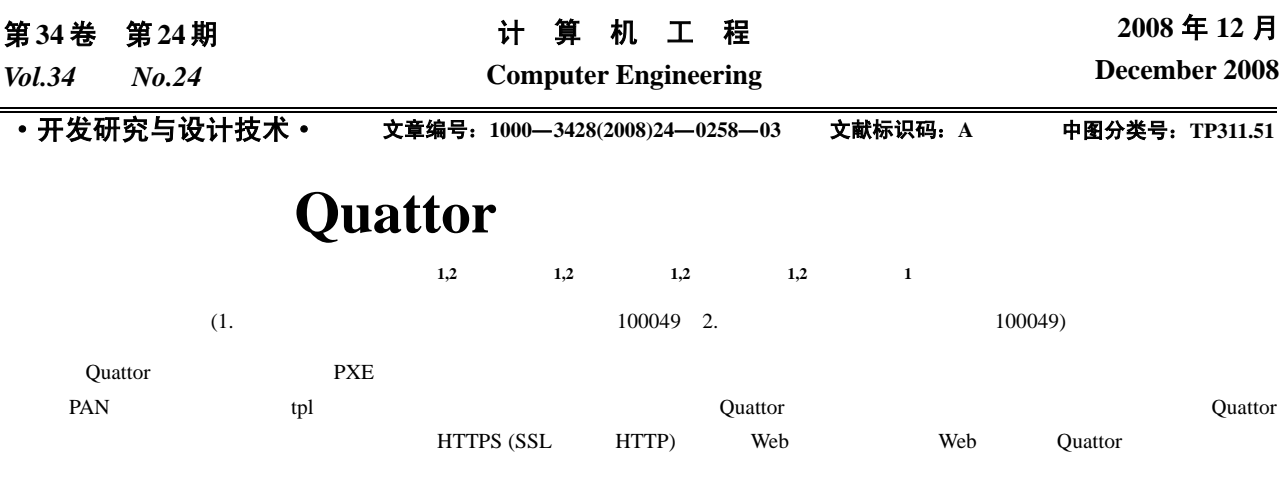

Quattor PAN

# **Quattor Template Auto-generation System**

## WENG Yun-jian<sup>1,2</sup>, JIANG Zhuo-ming<sup>1,2</sup>, FAN Hua-xiang<sup>1,2</sup>, LIANG Dong<sup>1,2</sup>, SUN Gong-xing<sup>1</sup>

(1. Computing Center, Institute of High Energy Physics, Chinese Academy of Sciences, Beijing 100049;

2. Graduate University of Chinese Academy of Sciences, Beijing 100049)

Abstract Quattor starts the node's PXE network card by long-distance installment. Automatic installment contains software package, service installment and so on. Even the node environment is installed. Templates which describes installment condition are used by PAN language compilations. Templates end with the suffix tpl. The system manager doesn't master Quattor. It is possible to run Quattor without knowing where to begin. However, the template automatic production system exactly solves this difficulty. It can support HTTPS in the long-distance by (on SSL HTTP) Web browser to make Quattor on the Web flat automatically produce templates. It is under the secure premise to use long-distance template automatic production.

**Key words** Quattor; PAN language; template; auto-generation system

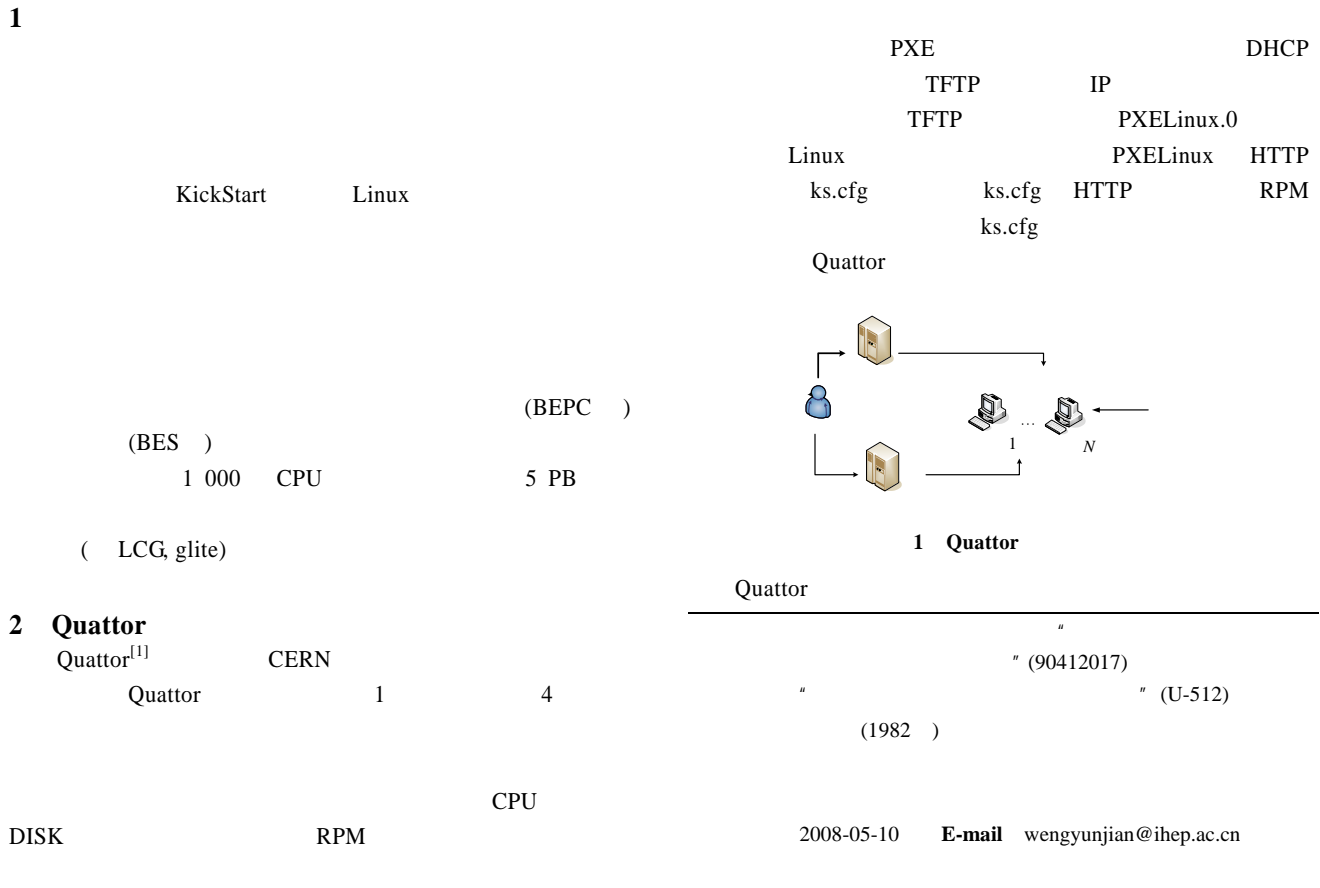

### $-258-$

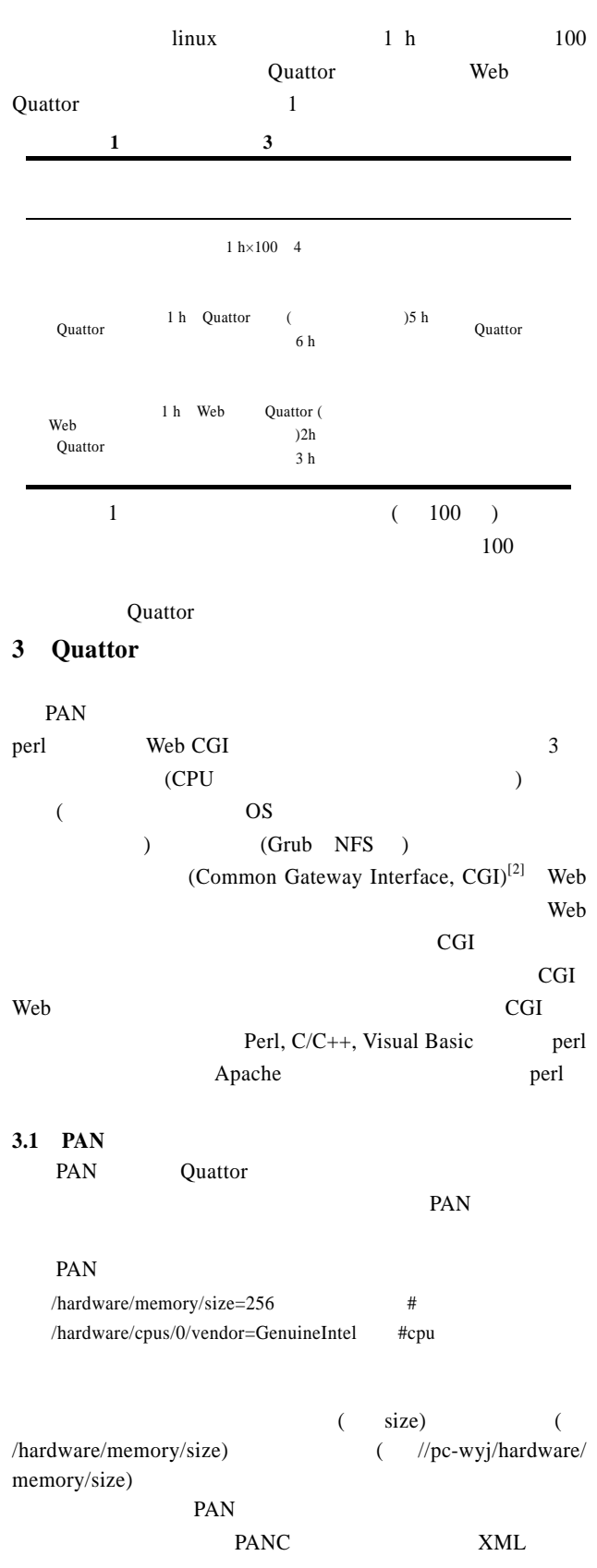

## 3.2

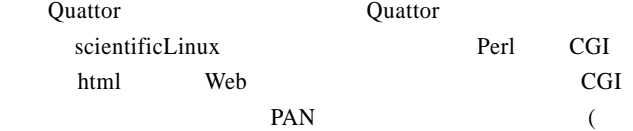

#### $2$  )

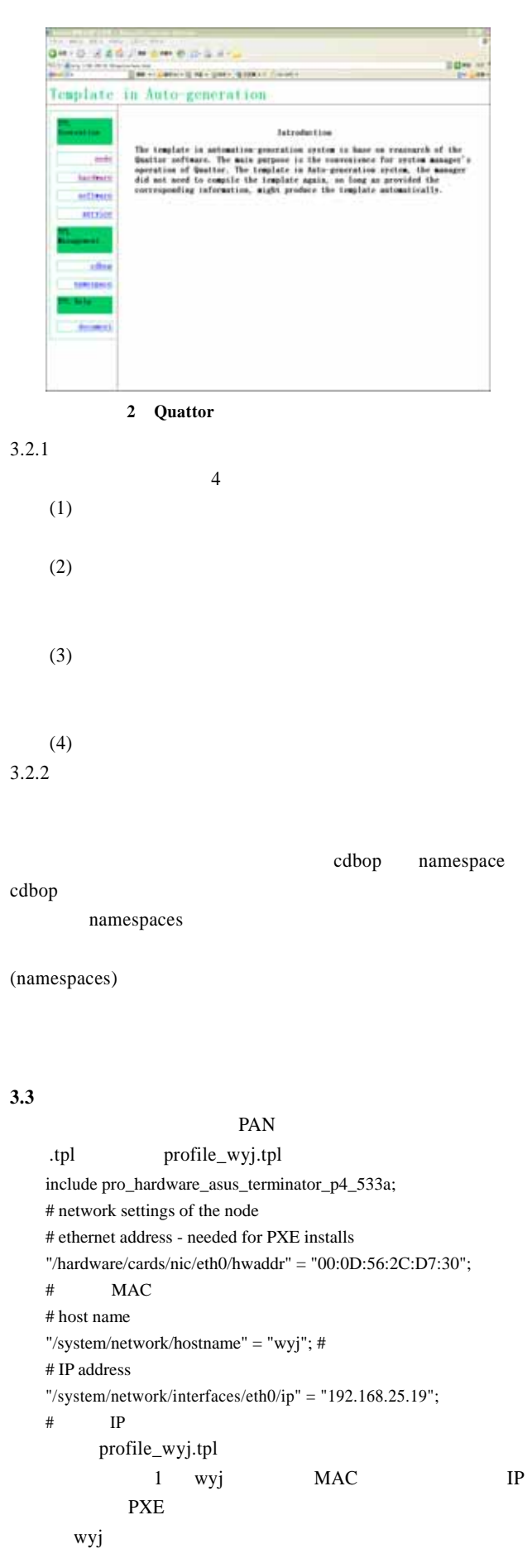

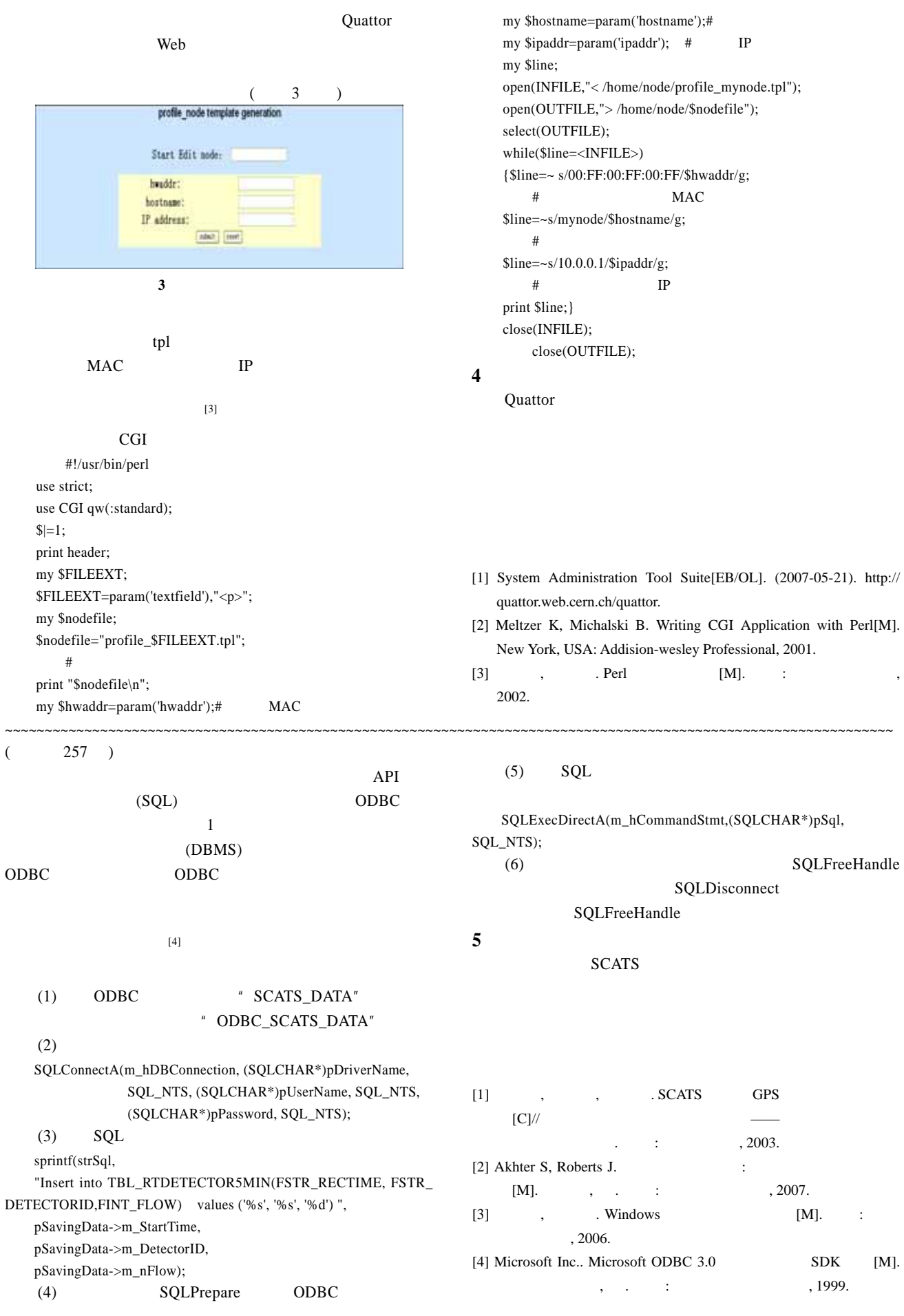